This PDF version of the manual is<br>arranged to look like the original A5 booklet. arranged to look like the original A5 booklet. This PDF version of the manual is

Page 1 of the booklet is on a page by itself<br>(to the right of this note), pages 2 and 3 come<br>next to each another etc. Page 16 is on a left<br>page by itself. (to the right of this note), pages 2 and 3 come next to each another etc. Page 16 is on a left Page 1 of the booklet is on a page by itself page by itself.

## **ICallChnge !CallChnge**

Kate & David Crennell Kate & David Crennell

 $\overline{\mathcal{S}}$ 

a church bell ringing program a church bell ringing program

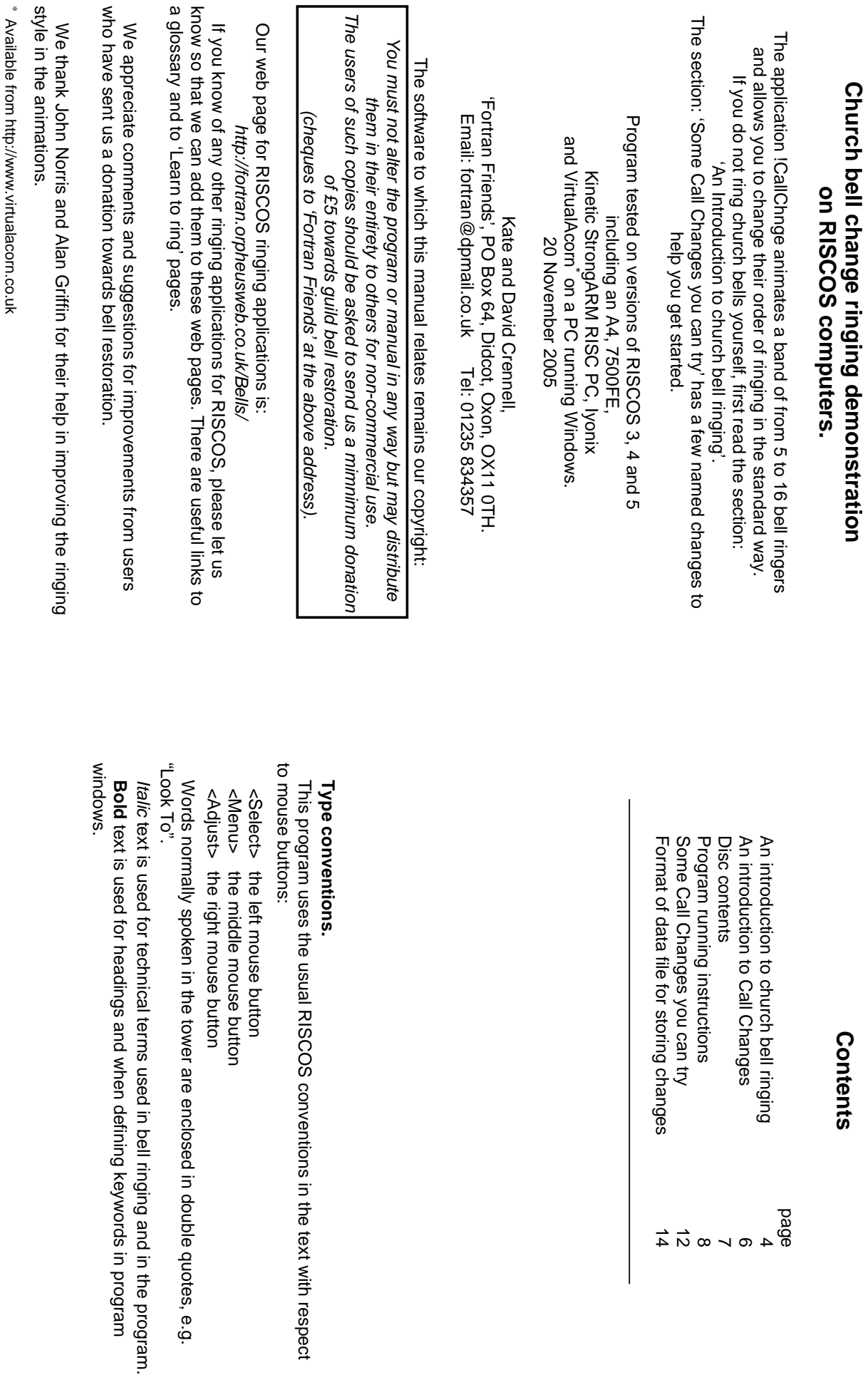

Contents **Contents**

pa<br>20<br>8 4 0 k 0 6 4 4

# An Introduction to church bell ringing **An Introduction to church bell ringing**

supported in bearings. A rope wrapped around a wheel attached to the headstock allows the ringer to swing the bell headstock allows the ringer to swing the bell. supported in bearings. A rope wrapped around a wheel attached to the Church bells hung for change ringing are mounted on a 'headstock' Church bells hung for change ringing are mounted on a 'headstock'

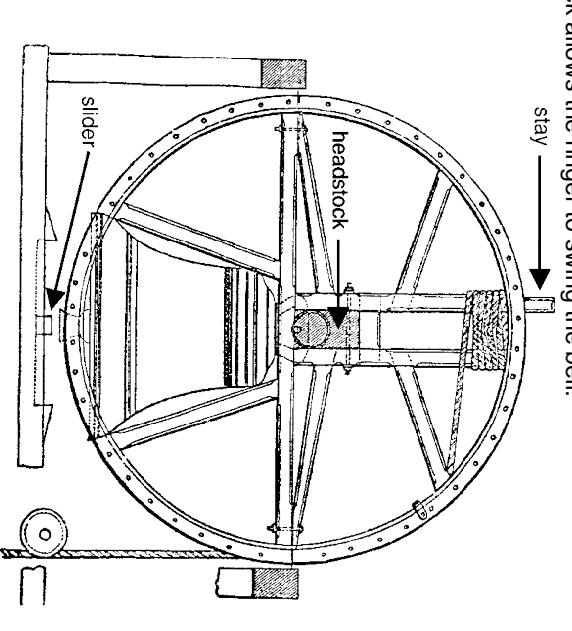

successive pull of the rope turns the bell through a full circle, first in one amplitude until eventually the bell rises to and just passes the mouth up the rim on opposite sides of the bell at the top of the two strokes in the next<br>diagram. the rim on opposite sides of the bell at the top of the two strokes in the next when it is about 3/4 of the way round. Notice how the clapper rests against when it is about 3/4 of the way round. Notice how the clapper rests against 'handstroke' and 'backstroke' respectively, the two together being known as a direction and then in the other. These two pulls of the rope are called up, the ringer pulls it back gently to the balance point and then each other, allowing the bell to rest in the 'Up' position. After the bell has been rung position. A piece of wood called a 'stay' pushes the 'slider' to one side or the pulls on the rope in time with the natural swing of the bell, increasing its "whole pull". The clapper turns faster than the bell, catching it up and striking it direction and then in the other. These two pulls of the rope are called successive pull of the rope turns the bell through a full circle, first in one up, the ringer pulls it back gently to the balance point and then each other, allowing the bell to rest in the 'Up' position. After the bell has been rung position. A piece of wood called a 'stay' pushes the 'slider' to one side or the amplitude until eventually the bell rises to and just passes the mouth up pulls on the rope in time with the natural swing of the bell, increasing its 'whole pull''handstroke' Before change ringing can begin the bells must be 'rung up'. The ringer Before change ringing can begin the bells must be 'rung up'. The ringer . The clapper turns faster than the bell, catching it up and striking it 'backstroke' respectively, the two together being known as a

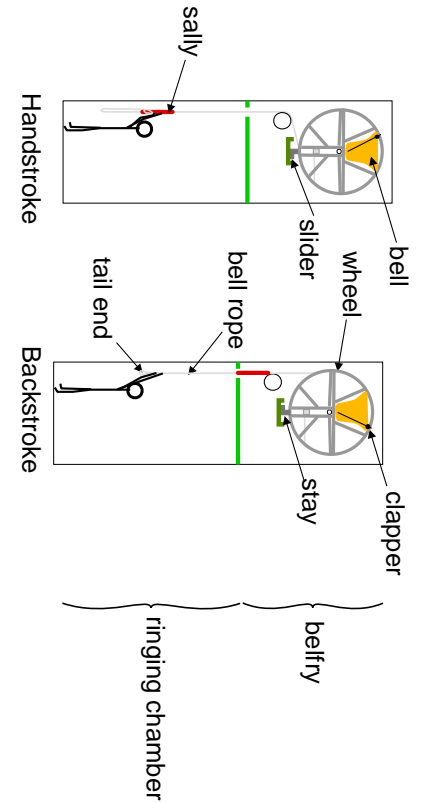

while they are both on the sally. end of the rope. Between these two strokes the bell and wheel do a complete off on the two strokes. On the left is the handstroke where the hands are on while they are both on the sally. turn. The ringer always keeps the end of the rope held in one hand even turn. The ringer always keeps the end of the rope held in one hand even end of the rope. Between these two strokes the bell and wheel do a complete the thick fluffy sally. On the right is the backstroke with the hands near the the thick fluffy off on the two strokes. On the left is the These two diagrams show the positions of a bell ringer just before pulling These two diagrams show the positions of a bell ringer just before pulling sally. On the right is the backstroke with the hands near the handstroke where the hands are on

that each ringer can easily see all the others and notice how their arms move that each ringer can easily see all the others and notice how their arms move. The bell ropes are usually arranged in a circle in the ringing chamber so The bell ropes are usually arranged in a circle in the ringing chamber so

stay. ringers all allow their bells to pass the balance point and rest gently on the balance point and begun to fall. "Stand" is called to stop the ringing; the "Look To" to get all the ringers to hold their ropes in preparation, then ringers all allow their bells to pass the balance point and rest gently on the balance point and begun to fall. "Treble's Going" and finally "Treble's Gone" when the bell has passed the "Treble's Going" and finally "Look To" to get all the ringers to hold their ropes in preparation, then The person with the highest note (Treble) bell starts the ringing by calling The person with the highest note "Treble's Gone" when the bell has passed the "Stand" is called to stop the ringing; the (Treble) bell starts the ringing by calling

the lowest note, and is how all ringing begins and usually ends the lowest note, and is how all ringing begins and usually ends. For six bells this is written out as the line of numbers 123456 Rounds is the name given to ringing the bells in order from the highest to For six bells this is written out as the line of numbers Rounds is the name given to ringing the bells in order from the highest to 1 2 3 4 5 6 .

on all aspects of ringing: on all aspects of ringing: The Central Council of Church Bell Ringers web site has more information The Central Council of Church Bell Ringers web site has more information http://www.cccbr.org.uk/ http://www.cccbr.org.uk/

## An Introduction to Call Changes **An Introduction to Call Changes**

church towers from time to time. often the first thing a beginner learns after rounds; they are still rung in most changes according to a pattern memorised by the ringers. Call Changes are suggested, with a conductor calling the changes to tell the ringers which bells to swap. Later, methods were developed where the order of the bells to swap. Later, rung. About 400 years ago the idea of changing the order of the bells was by the priest who conducted the service. In time more bells were bought and parishioners to church. Originally churches had just one bell, probably rung church towers from time to time. often the first thing a beginner learns after changes according to a pattern memorised by the ringers. suggested, with a conductor calling the rung. About 400 years ago the idea of changing the order of the bells was by the priest who conducted the service. In time more bells were bought and parishioners to church. Originally churches had just one bell, probably rung Church bells have been rung in England for almost 1000 years to call Church bells have been rung in England for almost 1000 years to call methods were developed where the order of the bells changes to tell the ringers which bells ; they are still rung in most Call Changes are

suggested later in the section 'Some Call Changes you can try'. pleasing than others. The more popular ones have names, a few of these are suggested later in the section 'Some Call Changes you can try'. pleasing than others. The more popular ones have names, a few of these are Bells are normally tuned to a major scale; some sequences sound more Bells are normally tuned to a major scale; some sequences sound more

striking order but each bell can only move by one position in the order. held stationary at the balance, it is possible for the bells to change their to the swing of a bell when it is in motion. However, because the bell can be to the swing of a bell when it is in motion. However, because the bell can be striking order but each bell can only move by one position in the order. held stationary at the balance, it is possible for the bells to change their Bells are heavy, often very heavy; a ringer can only make a small alteration Bells are heavy, often very heavy; a ringer can only make a small alteration

prepare for the new order which happens when the next handstroke is rung handstroke; during that stroke and the next backstroke the other ringers The convention for Call Changes is that the instruction to change is called<br>by one of the ringers, often known as the Caller, near the beginning of a prepare for the new order which happens when the next handstroke is rung. handstroke; during that stroke and the next backstroke the other ringers by one of the ringers, often known as the The convention for Call Changes is that the instruction to change is called near the beginning of a

## Disc Contents **Disc Contents**

hold down Shift while double-clicking <Select> on the !CallChnge filer icon): hold down Shift while double-clicking <Select> on the !CallChnge filer icon):- Within the application !CallChnge, there are three directories (to see them Within the application !CallChnge, there are three directories (to see them,

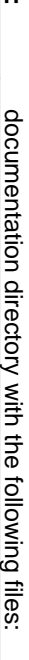

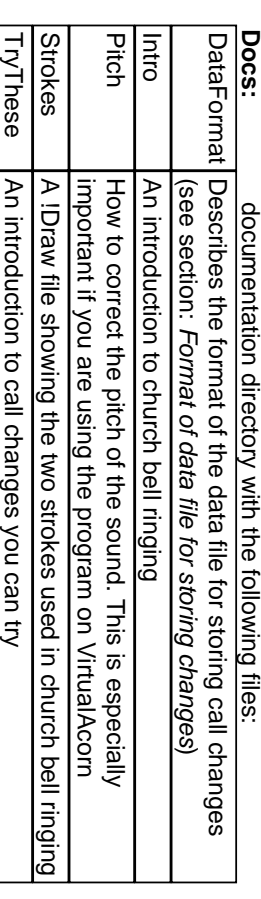

## Resources: **Resources:** directory of data used by the program directory of data used by the produan

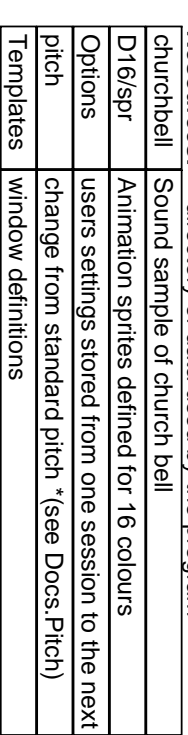

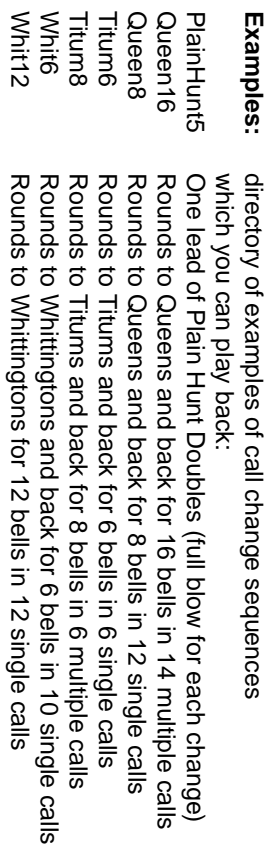

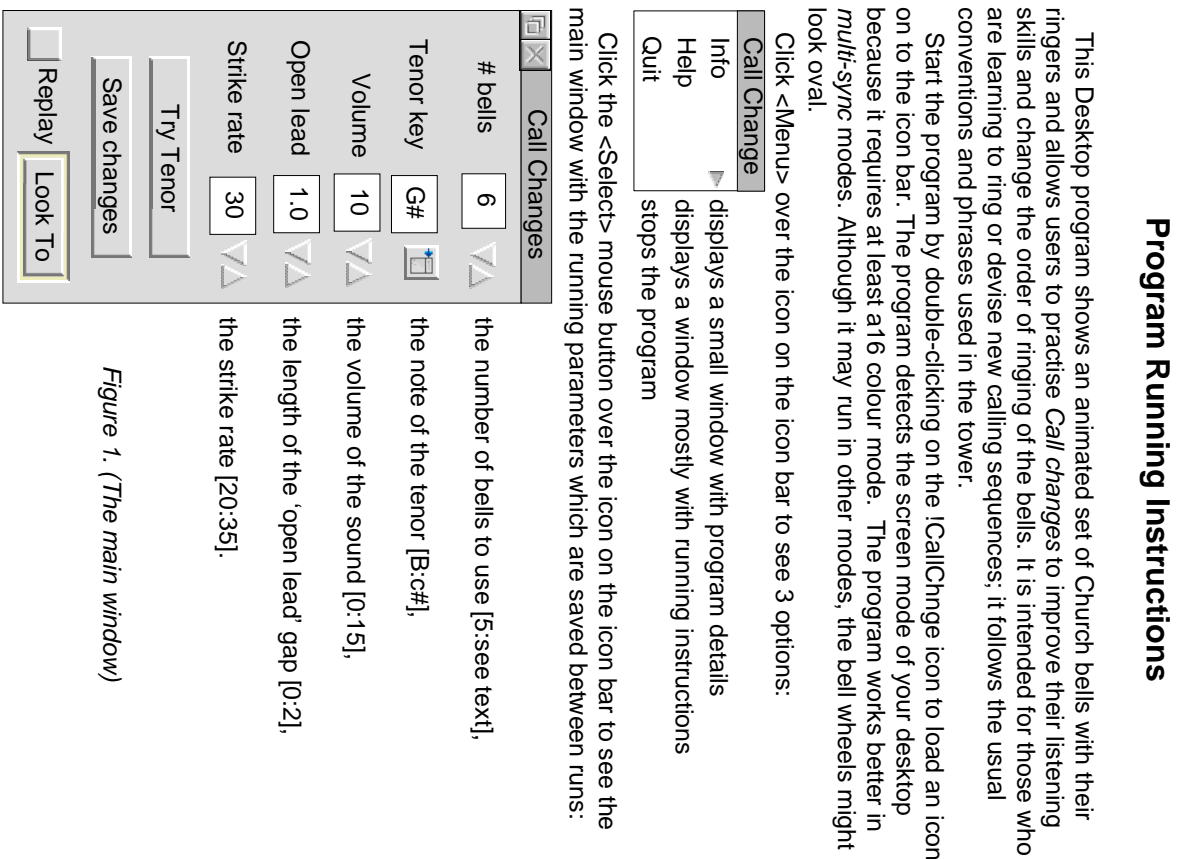

across the screen since the images are set 64 pixels apart; to use 16 bells 4 bells.) The maximum number of bells depends on the number of pixels started with 5 because you cannot make as many different changes on waiting until the two bells to be swapped are both vertical between back- and minimum number of bells is 5 because the program performs changes by the 'up' or 'down' arrows, or <Adjust> will change it the other way. The you need a screen width of 1024 pixels. you need a screen width of 1024 pixels. across the screen since the images are set 64 pixels apart; to use 16 bells 4 bells.) The maximum number of bells depends on the number of pixels started with 5 because you cannot make as many different changes on (We may be able to use fewer bells if enough people ask for it, but we (We may be able to use fewer bells if enough people ask for it, but we bells; with fewer bells two adjacent bells are never vertical at the same time. bells; with fewer bells two adjacent bells are never vertical at the same time. handstrokes and then interchanges them. This only happens for 5 or more handstrokes and then interchanges them. This only happens for 5 or more waiting until the two bells to be swapped are both vertical between back- and minimum number of bells is 5 because the program performs changes by the 'up' or 'down' arrows, or <Adjust> will change it the other way. The **# bells**allows you to change the number of bells by clicking <Select> on

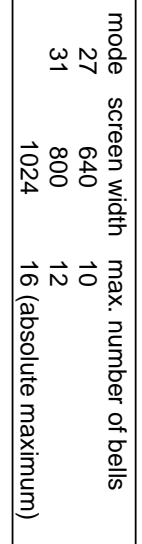

want which should then appear in the small icon to the left want which should then appear in the small icon to the left the range of possible keys expressed in musical notation. Select the one you  $_{\rm{W}}$ the range of possible keys expressed in musical notation. Select the one you Changing the pitch of the ring. Click on the icon next to Tenor Key to see Changing the pitch of the ring. Click on the icon next to **Tenor Key**

checking your calling sequence and do not want to annoy others around you. checking your calling sequence and do not want to annoy others around you. message: The bells are silent with volume=0; this can be useful if you are message: (Maximum 15, Minimum 0) Asking for zero volume will cause a warning (Maximum 15, Minimum 0 ) Asking for zero volume will cause a warning Click on the Try Tenor button towards the bottom of the window to hear the Click on the arrows next to **Volume** to change the volume of the sound Click on the Click on the arrows next to The bells are silent with volume=0 button towards the bottom of the window to hear the to change the volume of the sound ; this can be useful if you are

standard open lead has a value of 1 meaning there will be pause of one blow before the handstroke. Closed leads have a value of 0. before the handstroke. Closed leads have a value of 0. standard open lead has a value of 1 meaning there will be pause of one blow bell's hand stroke. Values from 0 to 2 in steps of 0.2 are allowed. The bell's hand stroke. Values from 0 to 2 in steps of 0.2 are allowed. The punos Click on the arrows next to Open lead to change the pause before the first Click on the arrows next to **Open lead**to change the pause before the first

would be about 25 per minute. would be about 25 per minute. rung in a minute and is about normal for six bells. For 12 bells the normal rate rung in a minute and is about normal for six bells. For 12 bells the normal rate Values of 20 to 35 are allowed. A strike rate of 30 means that 30 rounds are Values of 20 to 35 are allowed. A strike rate of 30 means that 30 rounds are Click on the arrows next to Strike rate to change the speed of ringing. Click on the arrows next to **Strike rate**to change the speed of ringing.

**Save changes** and **Replay**are described later.

takıng place. taking place. ringing speed is not affected by other Wimp activities which might have been ringing speed is not affected by other Wimp activities which might have been ringing window which cannot be moved; it takes all the Wimp time so that the ringing window which cannot be moved; it takes all the Wimp time so that the Click on Look To to start the animation which takes place in a special Click on **Look To**to start the animation which takes place in a special

\* See page 11 for how to make minor adjustments to the pitch See page 11 for how to make minor adjustments to the pitch.

 $\circ$ 

 $\infty$ 

order do so when they are both about to ring at handstroke; hence a same order and will continue with the same sequence in pairs until a new sequence always sounds twice, the handstroke then the backstroke in the change is same order and will continue with the same sequence in pairs until a new sequence always sounds twice, the order do so when they are both about to ring at In Call Changes the two bells which are going to swap their position in the Call Changes the two bells which are going to swap their position in the called. handstroke then the handstrokebackstroke in the

correct their striking. Watch the ringers hands perform a 'Mexican Wave' as atter you have clicked over the word stand. they ring the hand and backstrokes. Ringing stops at the end of a backstroke they ring the hand and backstrokes. Ringing stops at the end of a backstroke This simulates the time needed in a tower for the ringers to settle down and This simulates the time needed in a tower for the ringers to settle down and after you have clicked over the word correct their striking. Watch the ringers hands perform a 'Mexican Wave' as One whole pull (two strokes) is rung before you can make any changes. The ringing starts half a second after the ringing window is set up The ringing starts half a second after the ringing window is set up. whole pull (two strokes) is rung before you can make any changes.

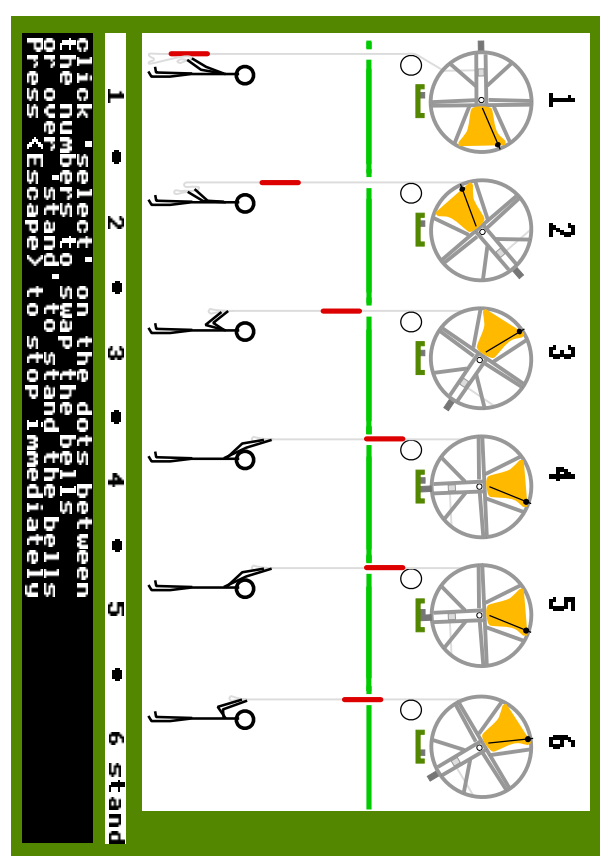

Figure 2. (The ringing window, Figure 2. (The ringing window)

are the same size although they each have a different pitch; in a real tower the higher pitched bells are smaller with correspondingly smaller wheels. the higher pitched bells are smaller with correspondingly smaller wheels. ringing rounds; in this simulation, for simplicity all the bells and their wheels are the same size although they each have a different pitch; in a real tower ringing rounds; in this simulation, for simplicity all the bells and their wheels At the top of the window your ringers and their bells are ready to start At the top of the window your ringers and their bells are ready to start

ot the green ringing window. of the green ringing window. Instructions telling you how to change the order of ringing are at the bottom Instructions telling you how to change the order of ringing are at the bottom

> change at a time by clicking near the dots of more than one pair from left to swap at the start of the next handstroke. You can make more than one <Select> mouse button near the dot between the bells which you want to these changes. right; e.g. click between 2•3 and 4•5. Each bell can be involved in only one of right; e.g. click between 2•3 and 4•5. Each bell can be involved in only one of change at a time by clicking near the dots of more than one pair from left to swap at the start of the next handstroke. You can make more than one <Select> mouse button near the dot between the bells which you want to these changes. A line of bell numbers is shown just below the ringers. Click with the A line of bell numbers is shown just below the ringers. Click with the

When all the graphics and sound have stopped you can click on the 'Close icon of this ringing window. icon of this ringing window. When all the graphics and sound have stopped you can click on the 'Close' After making your changes, click over the word 'stand' to stop the ringing After making your changes, click over the word 'stand' to stop the ringing.

immediately disappear. immediately disappear. Press the <Esc> key in an emergency and the ringing window will Press the <Esc> key in an emergency and the ringing window will

The grey button at the bottom left in the main window (Figure 1.), **Replay**, is used to play back a composition after it has been made: <Select> is used to play back a composition after it has been made: <Select> Replay to put a tick in the box, then click over Look To.

Suoje of no/ se aouanbas umo ino/ ileo, oi papadxa are are expected to 'call' your own sequence as you go along. With Replay selected the stored sequence will be followed; otherwise you With Replay selected the stored sequence will be followed; otherwise you

white background, the first line has the number of stored changes and the second simulates the 'calls' made in the tower. second simulates the 'calls' made in the tower. white background, the first line has the number of stored changes and the When replaying a composition, the bottom of the ringing window has a When replaying a composition, the bottom of the ringing window has a

dragged to a filer window in the usual way. Save Changes to bring up a 'Save' window with a file icon which can be After ringing some changes, save your composition to a tile by clicking over you have made a composition with some changes; it will not save just rounds dragged to a filer window in the usual way. Save Changes After ringing some changes, save your composition to a file by clicking over you have made a composition with some changes; it will not save just rounds. The button Save Changes is initially 'greyed out', it can only be used after The button **Save Changes** to bring up a 'Save' window with a file icon which can be is initially 'greyed out', it can only be used after

used when you saved the composition. window (or to the icon-bar icon). This overwrites any stored changes you may used when you saved the composition. have just made. The number of bells parameter will be changed to those have just made. The number of bells parameter will be changed to those window (or to the icon-bar icon). This overwrites any stored changes you may To replay a previously saved composition, drag its filer icon to the main To replay a previously saved composition, drag its filer icon to the main

make new compositions or taken to the tower to remind you what to call make new compositions or taken to the tower to remind you what to call. Format of data for storing changes'; it is a text file which can be edited to 'Format of data for storing changes'; it is a text file which can be edited to The format of the saved file is described with an example in the section The format of the saved file is described with an example in the section

# Making minor adjustments to the pitch of the ring **Making minor adjustments to the pitch of the ring**

may vary slightly depending on the computer you are using may vary slightly depending on the computer you are using. The key of the tenor (as shown in the Tenor key box in the main window) The key of the tenor (as shown in the Tenor key box in the main window)

within the application within the application. You can compensate for this by changing the text file 'Resources.pitch You can compensate for this by changing the text file 'Resources.pitch'

It contains one number defining how much to sharpen the note. A value of It contains one number defining how much to sharpen the note. A value of

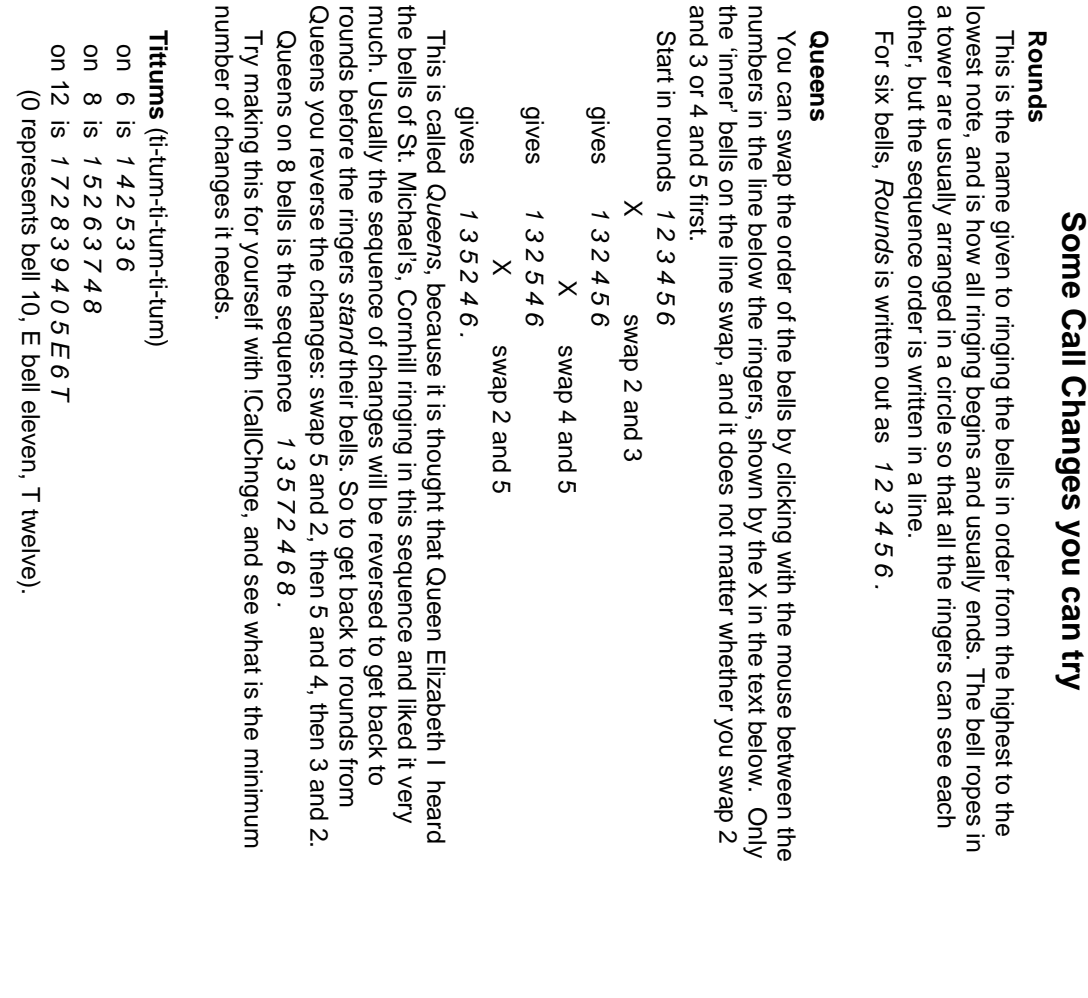

below for various numbers of bells. Whittingtons, Roller Coaster, and Weasels. Their sequences are are given below for various numbers of bells. Whittingtons, Roller Coaster, and Weasels. Their sequences are are given These are the more popular named changes, others are: Back rounds, These are the more popular named changes, others are: Back rounds,

### Back Rounds (or nearly) **Back Rounds**(or nearly)

one to ring. Thus: one to ring. Thus: the sequence; the ends are called front (the first one to ring) or back, the last the sequence; the ends are called The tenor (the heaviest bell with the lowest note) may be at either end of The tenor (the heaviest bell with the lowest note) may be at either end of front (the first one to ring) or back, the last

that the country had been invaded. that the country had been invaded. Tradition has it that in time of war bells rung in this fashion were a signal Tradition has it that in time of war bells rung in this fashion were a signal

#### **Whittingtons Whittingtons**

resting on Highgate Hill he heard the 12 bells of St Mary-le-Bow, ringing: resting on Highgate Hill he heard the 12 bells of St Mary-le-Bow, ringing: finding it more difficult than he had expected was on his way home; when heard on his way out of London where he had gone to seek his fortune and finding it more difficult than he had expected was on his way home; when heard on his way out of London where he had gone to seek his fortune and This is the sequence which Dick Whittington (and his cat) is said to have This is the sequence which Dick Whittington (and his cat) is said to have 531246E9780T (0=bell 10 E=eleven T=twelve) 5 3 1 2 4 6 E 9 7 8 0 T ( 0=bell 10 E=eleven T=twelve)

which he thought were saying to him: 5 3 1 2 4 6 11 9 7 8 10 12 . Turn A- gain Whit-ting-ton Thrice Lord Mayor of Lon-don which he thought were saying to him: Turn A-gain Whit-ting-ton Thrice Lord Mayor of Lon-don<br>
5 3 1 2 4 6 11 9 7 8 10 12. On 10 there are 2 possibilities: On 6 it is: 5 3 1 2 4 6 and on 8: 1 2 7 5 3 4 6 8 On 10 there are 2 possibilities: On 6 it is: 3124975680 or 1297534680. 3 1 2 4 9 7 5 6 8 0 or 5 3 1 2 4 6 and on 8: 1 2 9 7 5 3 4 6 8 0 . 1 2 7 5 3 4 6 8 .

### Roller Coaster **Roller Coaster**

Others say they like it on 8: Some say only works well on 10: 32 16549870 Others say they like it on 8: Some say only works well on 10: as 32176548 or 43217658 or 31247568 3 2 1 7 6 5 4 8 or 4 3 2 1 7 6 5 8 or 3 2 1 6 5 4 9 8 7 0 . 3 1 2 4 7 5 6 8 .

one bell sounds relative to the next. The name comes from the last line of the may not sound right in ICallChnge where you cannot alter the timing at which to sound right; it is 1 4 2 3 5, but for best effect should be rung 1-4-23-5 so it nursery rhyme: nursery rhyme: one bell sounds relative to the next. The name comes from the last line of the may not sound right in !CallChnge where you cannot alter the timing at which to sound right; it is Weasels only exists on 5 and is the only change that has to be struck badly **Weasels** only exists on 5 and is the only change that has to be struck badly 1 4 2 3 5, but for best effect should be rung 1-4-23-5 so it

Pop Goes the Wea-sel Pop Goes the Wea- sel

1 4 2 3 5 .  $\overline{4}$ 2<br>3  $\overline{a}$ 

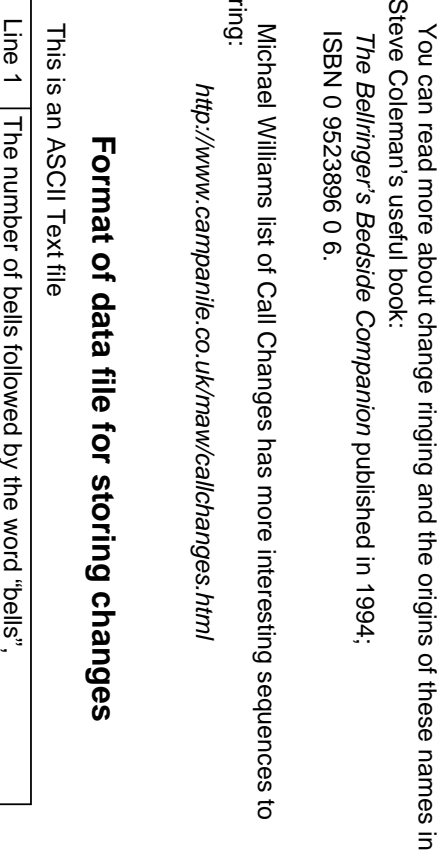

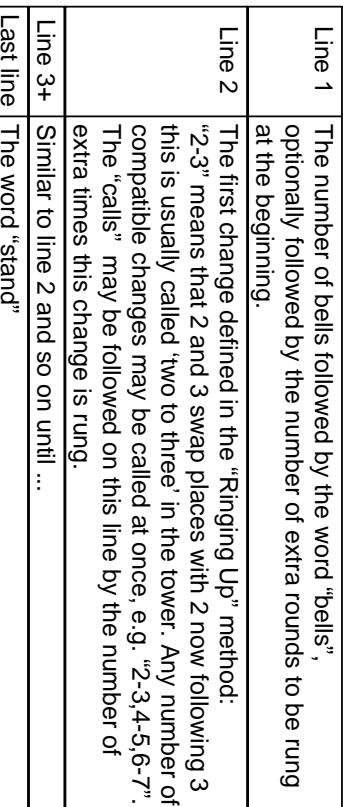

Some examples are stored in the directory 'Examples' within the

!CallChnge application.

Example of 6 bells moving to Queens with 2 extra Queens changes at the Some examples are stored in the directory 'Examples' within the<br>ICallChnge application.<br>Example of 6 bells moving to Queens with 2 extra Queens changes at the<br>end:

6 bells<br>2-5 2<br>2-5 2<br>stand

Drop one of the example files supplied in the Examples directory into the<br>main window (Figure 1) to hear what these changes sound like. main window (Figure 1) to hear what these changes sound like. Queen8' rings rounds to Queens on 8 bells and back to rounds. 'Queen8' rings rounds to Queens on 8 bells and back to rounds. Drop one of the example files supplied in the Examples directory into the

14

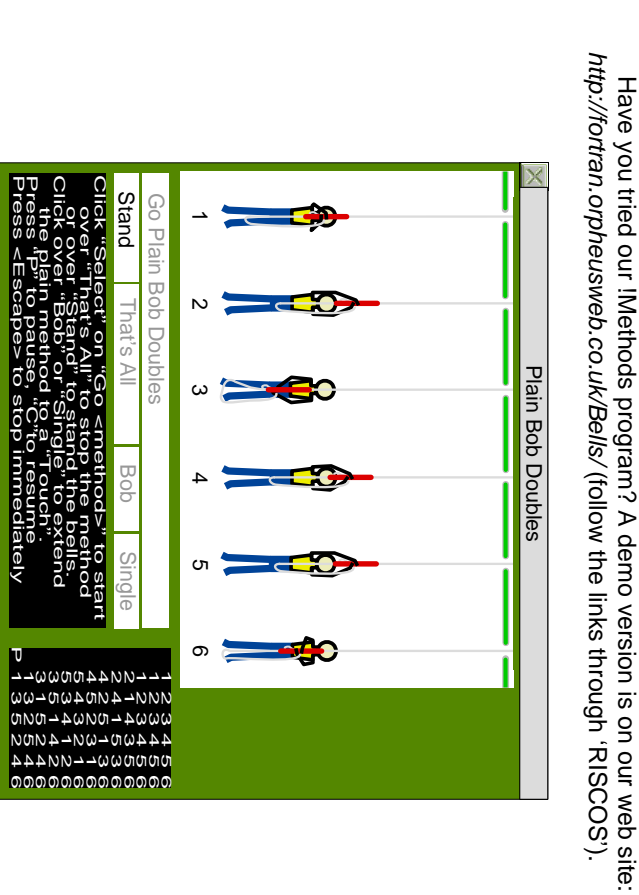

further programs: further programs: We are always pleased to receive your comments and suggestions for We are always pleased to receive your comments and suggestions for

'Fortran Friends', PO Box 64, Didcot, Oxon, OX11 0TH.<br>Or preferably by email: fortran@dpmail.co.uk 'Fortran Friends', PO Box 64, Didcot, Oxon, OX11 0TH. Or preferably by email: fortran@dpmail.co.uk phone: 01235 834357 phone: 01235 834357